# **Lessons Learned from Selected NESAP Applications**

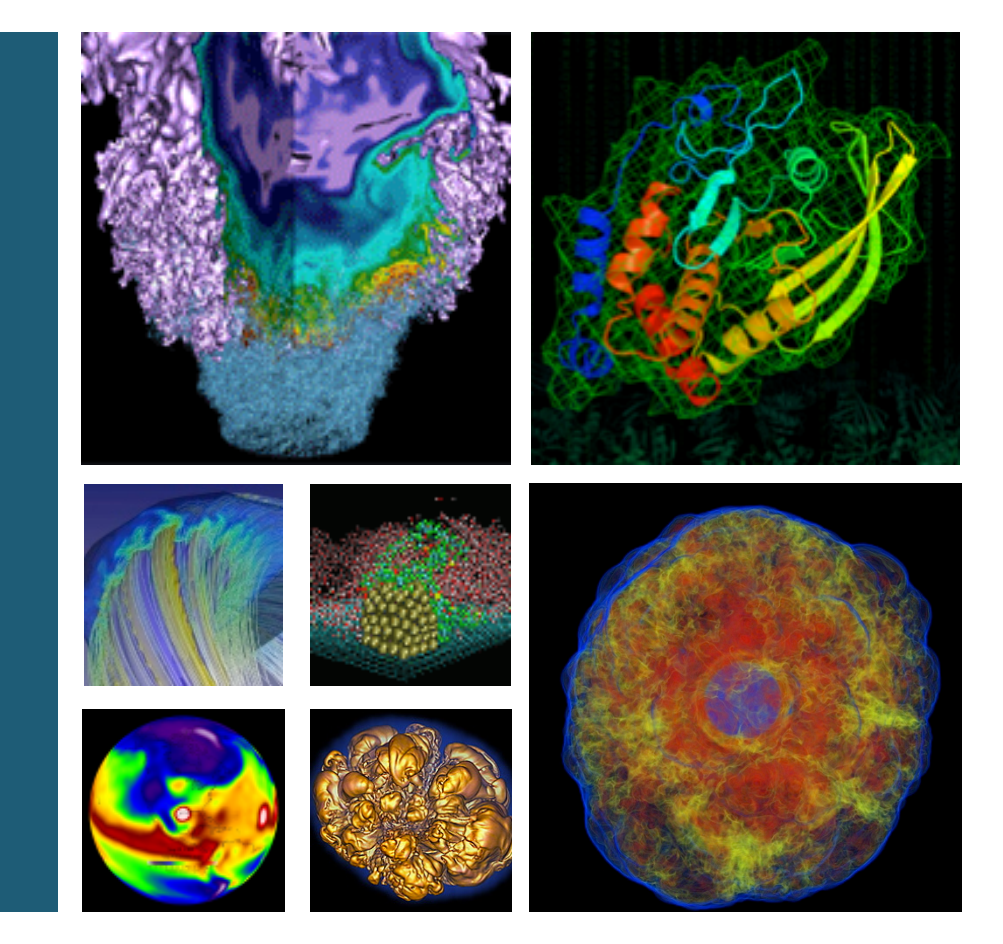

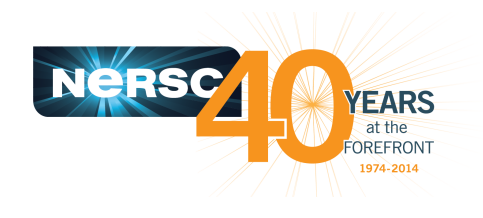

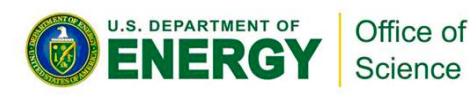

#### **Helen He**

**NCAR Multi-core 5 Workshop Sept 16-17, 2015**

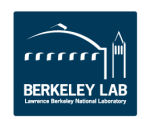

## **The Big Picture**

- The next large NERSC production system "Cori" will be Intel **Xeon Phi KNL (Knights Landing) architecture** 
	- $-$  Self-hosted (not an accelerator). 72 cores per node, 4 hardware threads per core
	- $-$  Larger vector units (512 bits)
	- $-$  On package high-bandwidth memory (HBM)
	- Burst Buffer
- To achieve high performance, applications need to explore more on-node parallelism with thread scaling and vectorization, also to utilize HBM and burst buffer options.
- Hybrid MPI/OpenMP is a recommended programming model, to achieve scaling capability and code portability.

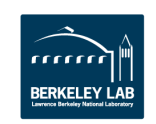

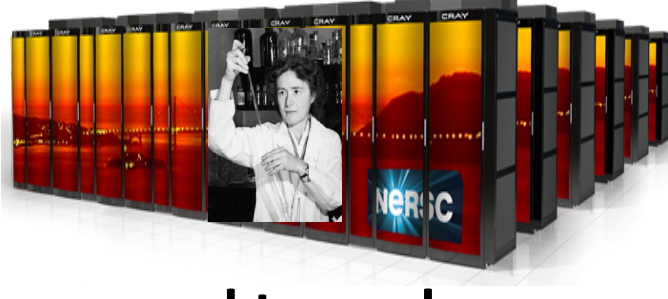

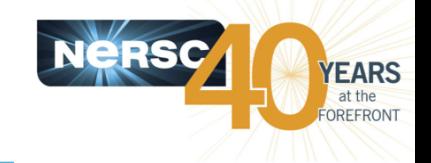

#### **NERSC Exascale Science Application Program (NESAP)**

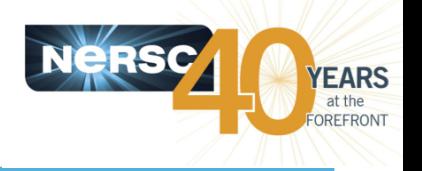

- Goal: to prepare DOE Office of Science user community for **Cori manycore architecture**
- **20 applications were selected as Tier 1 (with postdocs) and Tier 2 applications to work closely with Cray, Intel and NERSC** staff. Additional 26 Tier 3 teams. Share lessons learned with **broader user community.**
- Available resources are:
	- $-$  Access to vendor resources and staff including "dungeon sessions" with Intel and Cray Center of Excellence
	- $-$  Early access to KNL "whitebox" systems
	- $-$  Early access and time on Cori
	- $-$  Trainings, workshops, and hackathons
	- Intel Xeon Phi User Group (IXPUG)

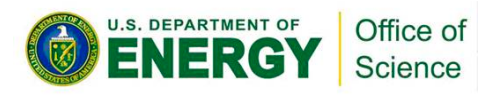

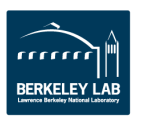

#### **NESAP Code Coverage**

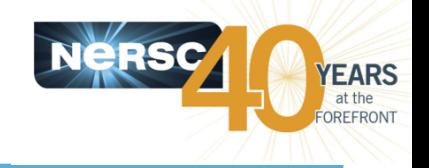

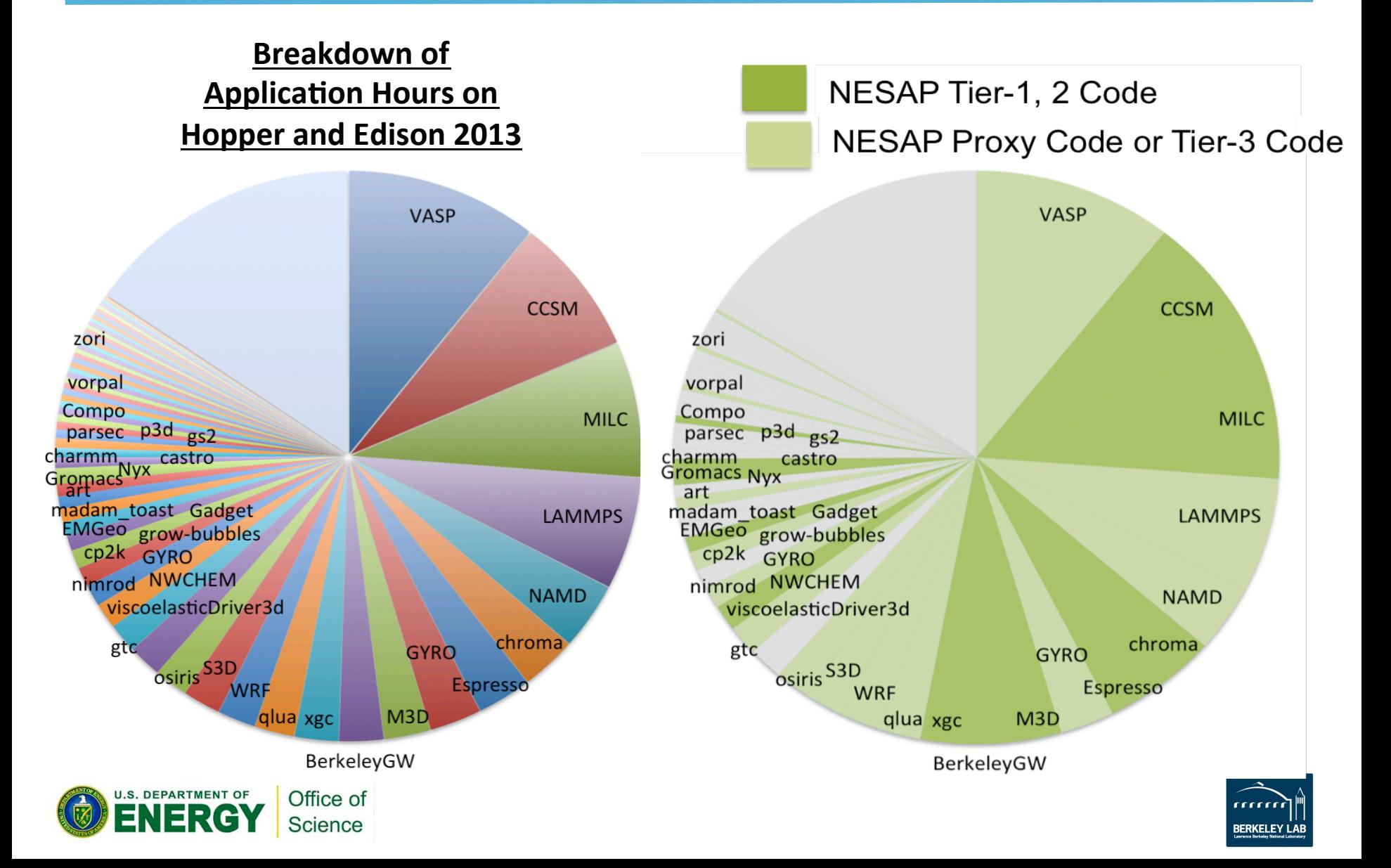

#### **Lessons Learned from Selected Applications**

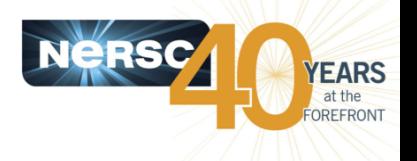

Presentation materials contributed by NERSC Application Readiness Team (NERSC Staff) and NESAP teams (application developers, NERSC liaisons, Cray Center of Excellence staff, and Intel staff)

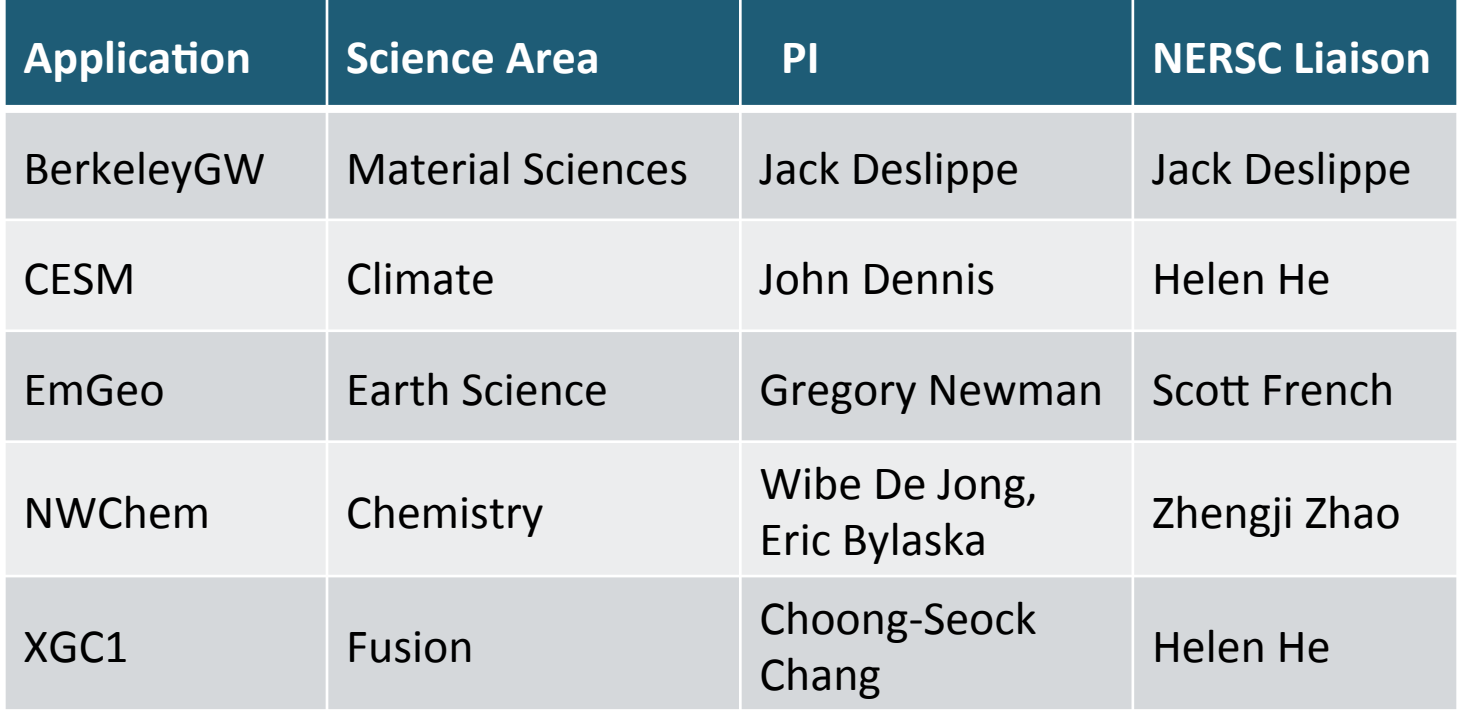

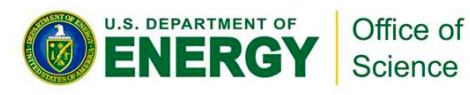

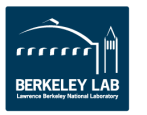

## **Recommended Optimization Path**

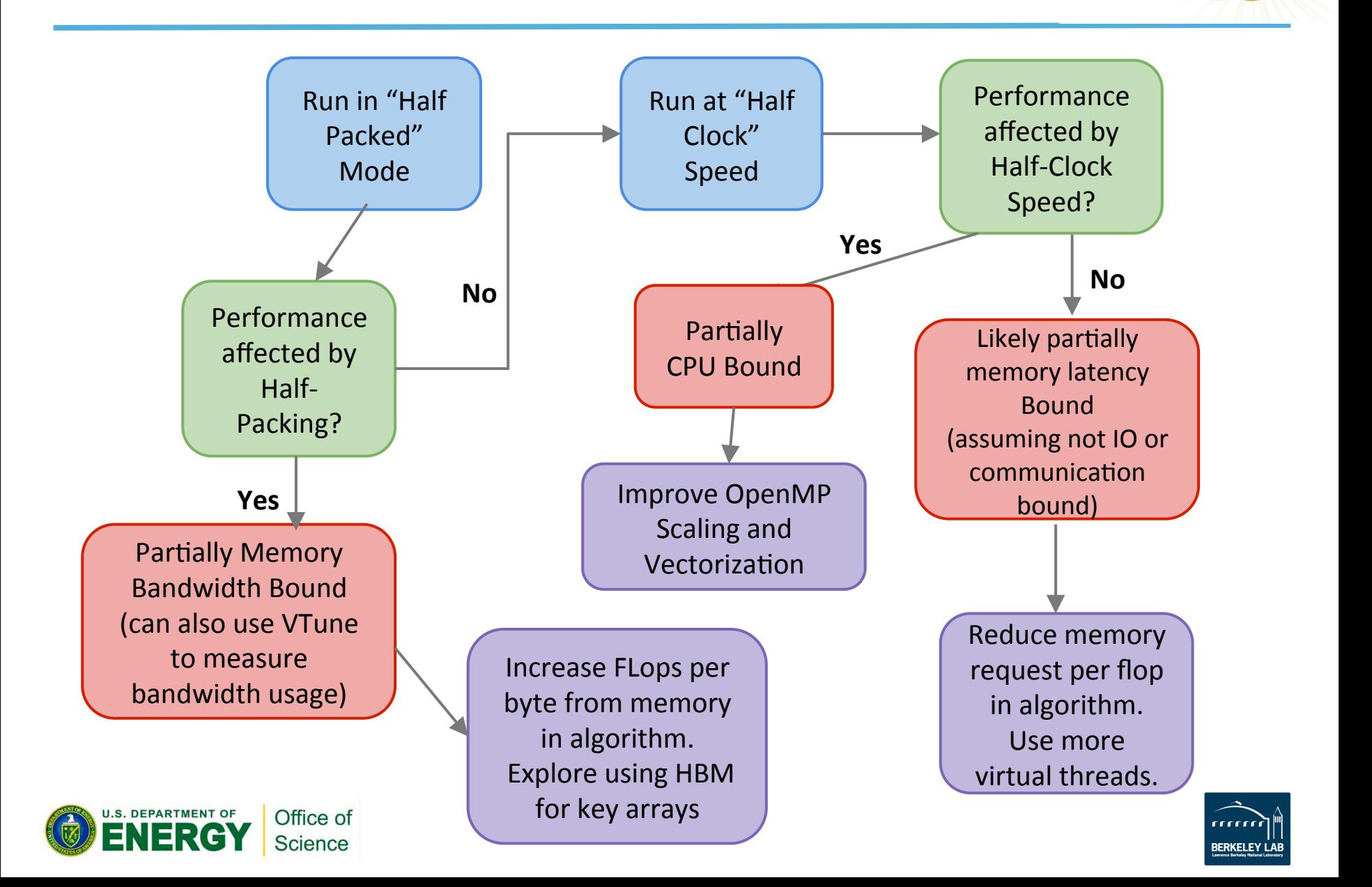

**YEARS** OREFRONT

# **Kernel Optimizations Examples**

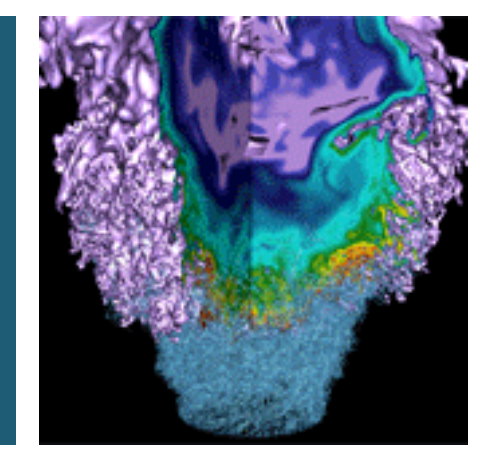

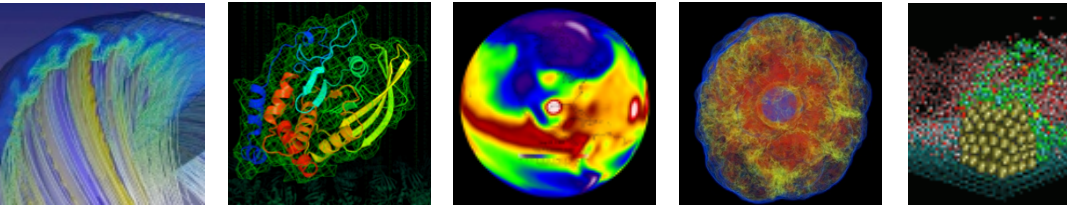

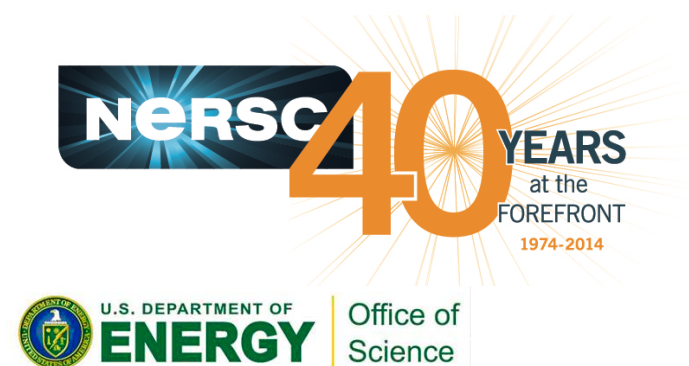

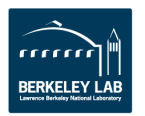

#### **BerkeleyGW Optimization Steps**

- **YEARS** OREFRONT
- **Target more on-node parallelism. (MPI model already failing users)**
- **Ensure key loops/kernels can be vectorized.**

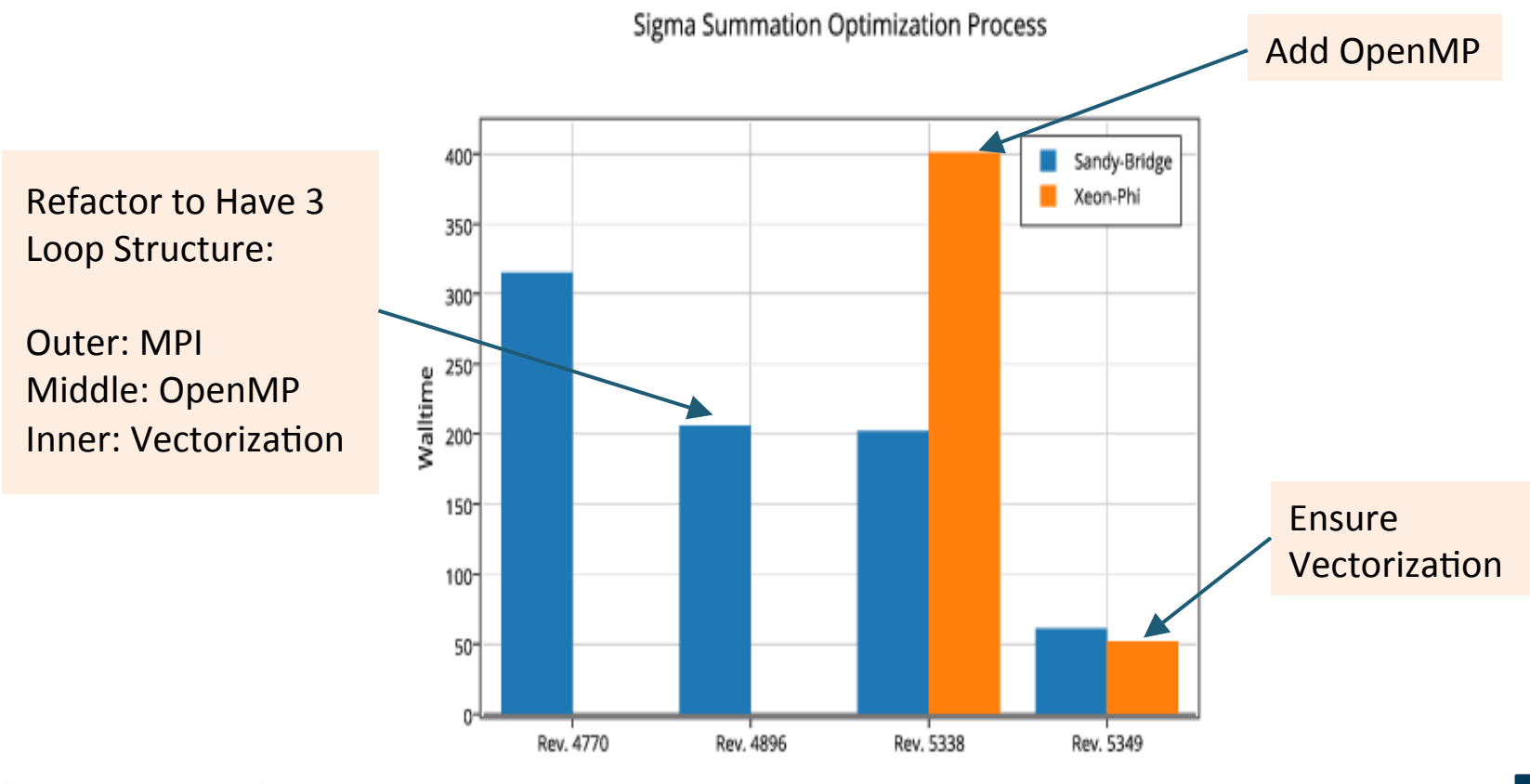

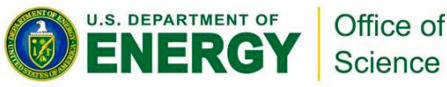

Revision Number

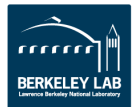

**Emgeo: 7 SpMV Kernel Variants**

- **Span the space of likely** optimizations to assess **performance impact on non-KNL architectures** 
	- Alignment tweaks; Loop reordering, unrolling; Memory layout optimizations; Fortran  $"SIMD-ization"$
- **Ready for profiling when we have KNL access**
- **Winner: Only ~8% speedup over the original code** 
	- Only certain variants show vectorization speedup on HSW

#### **Thread scaling on HSW EX (AVX2)**

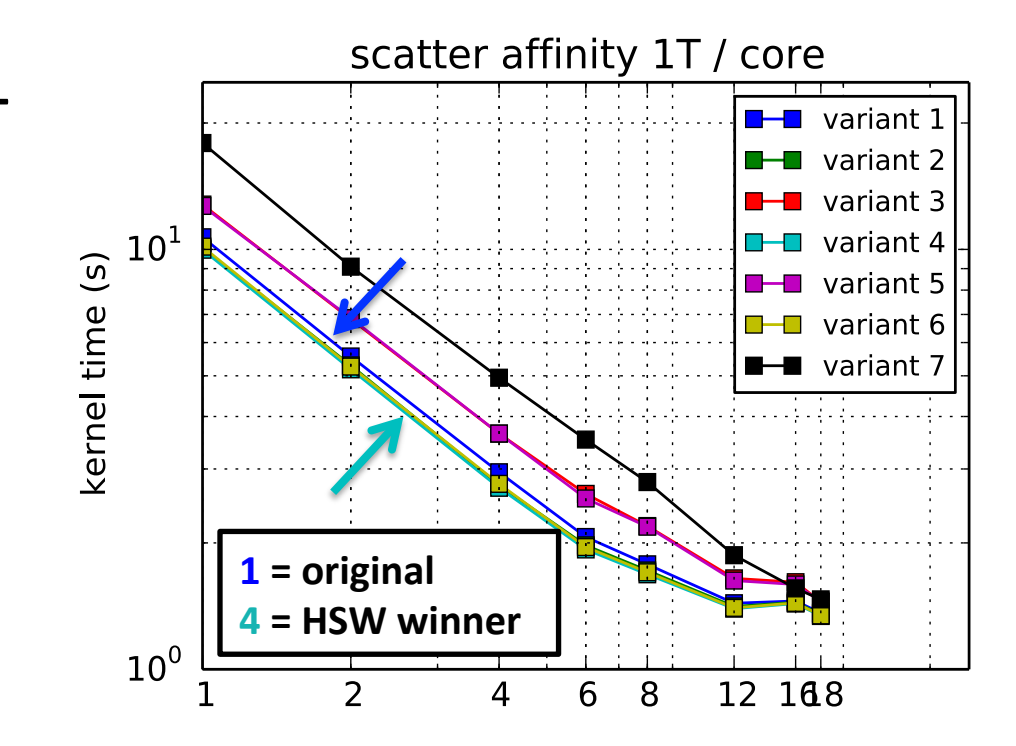

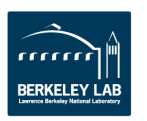

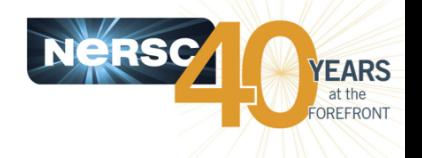

## **What does the code look like?**

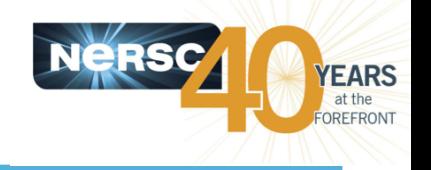

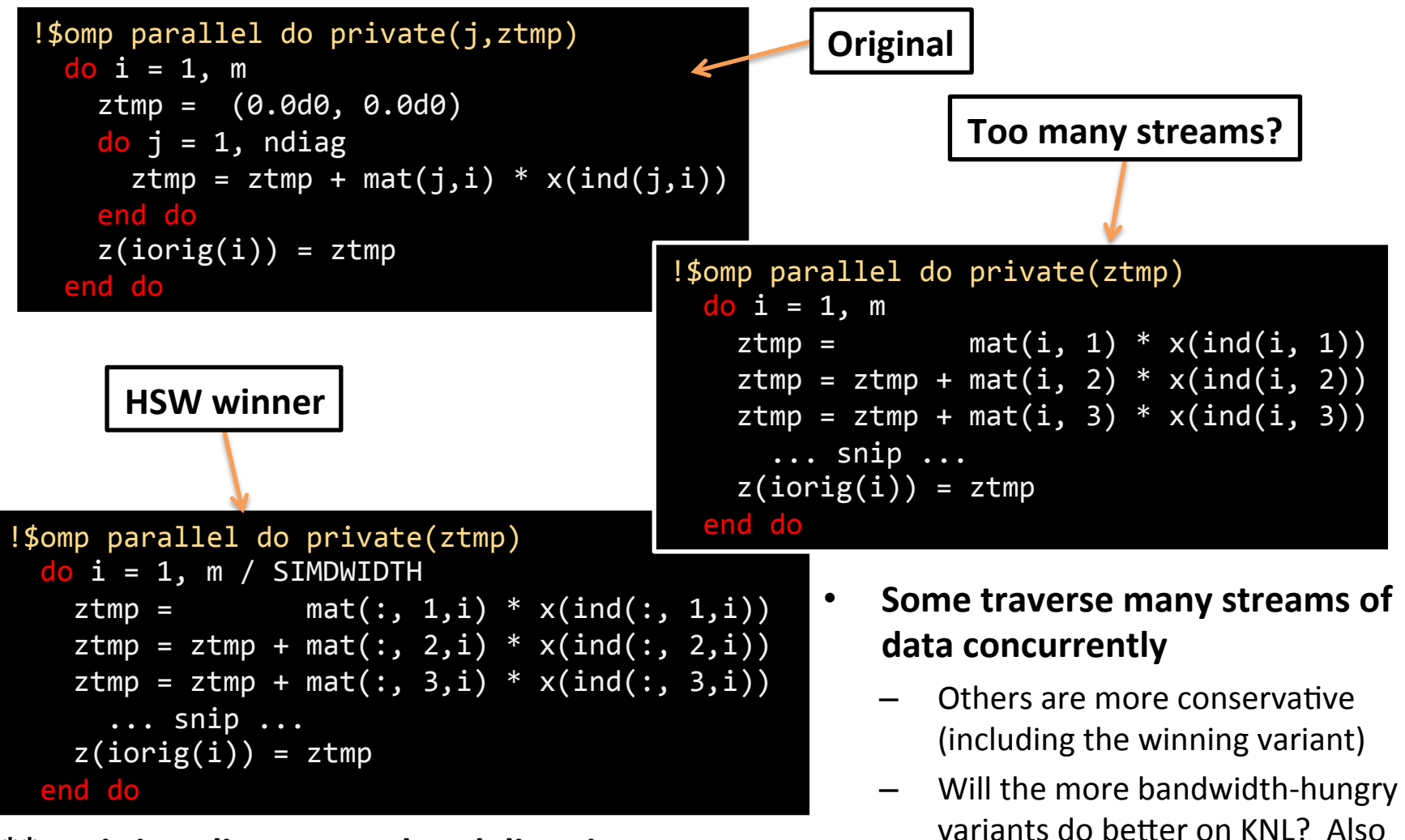

**\*\*** omitting alignment-related directives, etc.

variants do better on KNL? Also show largest instruction count drop from AVX2 to AVX512.

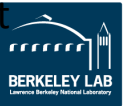

# **Improve OpenMP Scaling Examples**

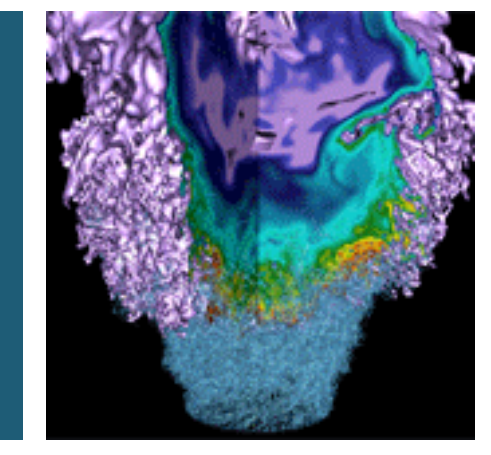

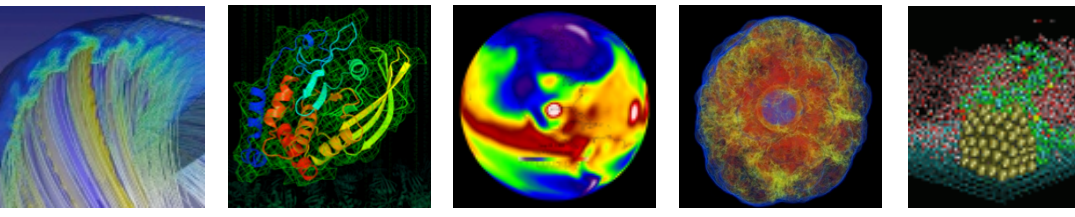

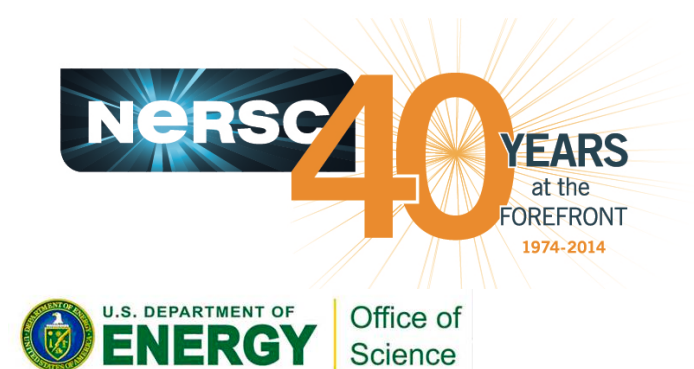

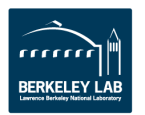

# **XGC1: Remove "-heap-arrays 64" Compiler Flag**

- This Intel compiler flag puts automatic arrays and temp of size 64 kbytes or larger on heap instead of stack.
- **Surprisingly it slows down both the collision and pushe kernels** by >6X.
- Allocation and access of private copies on the heap are very **expensive.**
- Does not affect explicit-shape arrays.
- **Removed this flag for the collision kernel, and set OMP\_STACKSIZE to a large value**
- Run time improves from 348 sec to 43 sec.
- Alternative: use !\$OMP THREADPRIVATE. Downside: data has to be static, not allocatable.

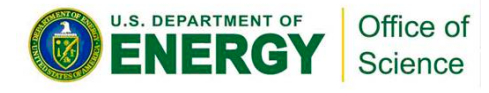

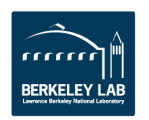

## **XGC1: Explore Nested OpenMP**

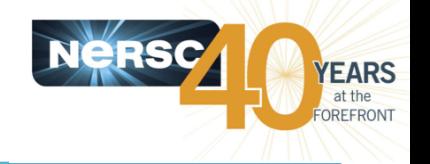

- Always make sure to use best thread affinity. Avoid using threads across **NUMA domains.**
- **Currently:**

export OMP\_NUM\_THREADS=6,4 export OMP\_PROC\_BIND=spread,close export OMP\_NESTED=TRUE Export OMP\_STACKSIZE=8000000 aprun -n 200 -N 2 -S 1 -j 2 -cc numa\_node ./xgca

**Is a bit slower than (work ongoing):** 

export OMP\_NUM\_THREADS=24 export OMP\_NESTED=TRUE export OMP\_STACKSIZE=8000000 aprun -n 200 -d 24 -N 2 -S 1 -j 2 -cc numa\_node ./xgca

- Refer to NERSC "Nested OpenMP" web page for achieving process and **thread affinity using different compilers on different NERSC systems:** 
	- $-$  https://www.nersc.gov/users/computational-systems/edison/running-jobs/ using-openmp-with-mpi/nested-openmp/

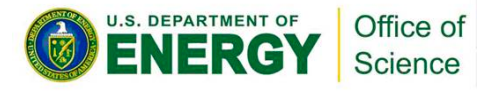

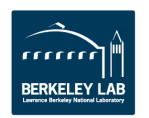

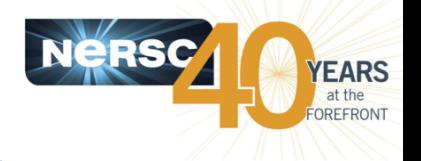

- **Plane wave Lagrange multiplier** 
	- Many matrix multiplications of complex numbers,  $C = A \times B$
	- Smaller matrix products: FFM, typical size 100x10,000x100
	- Original threading scaling with MKL not satisfactory
- **OpenMP "Reduce" or "Block" algorithm** 
	- Distribute work on A and B along the k dimension
	- A thread puts its contribution in a buffer of size m x n
	- Buffers reduced to produce C
	- OMP teams of threads

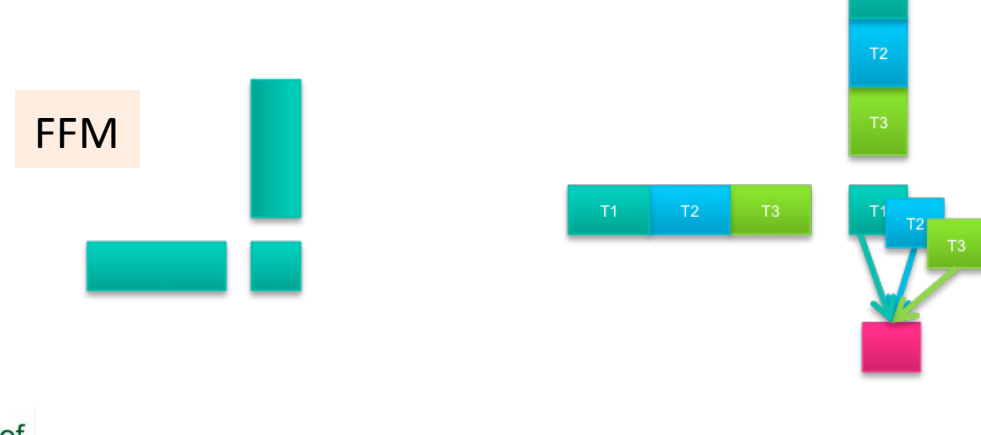

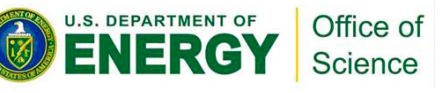

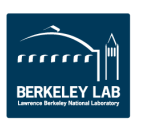

#### **NWChem: OpenMP "Reduce" Algorithm**

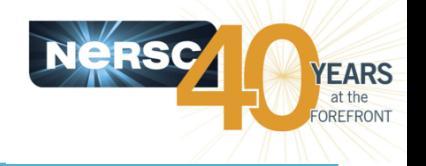

- Better for smaller inner dimensions, i.e. for FFMs
- Multiple FFMs can be done concurrently in different thread pools
- **Threading enables us to use all 240 hardware threads**
- **Best Reduce: 10 MPI, 6 teams of 4 threads**

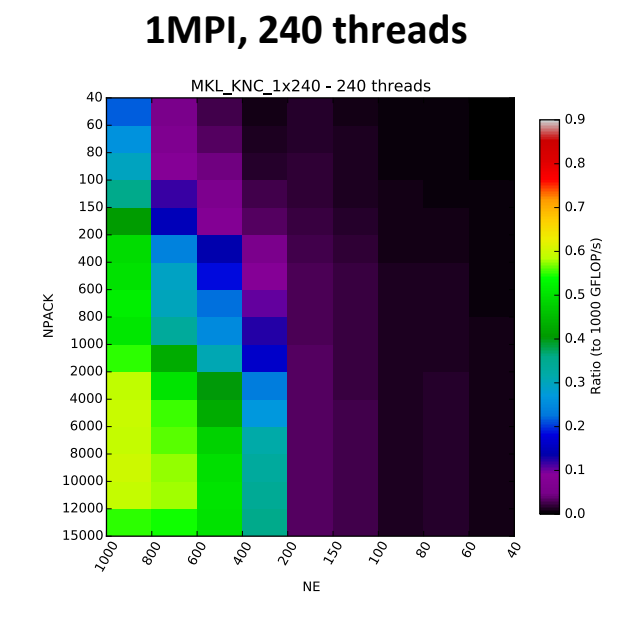

**MKL** 

**Best "Reduce" 10 MPI, 6 teams of 4 threads** 

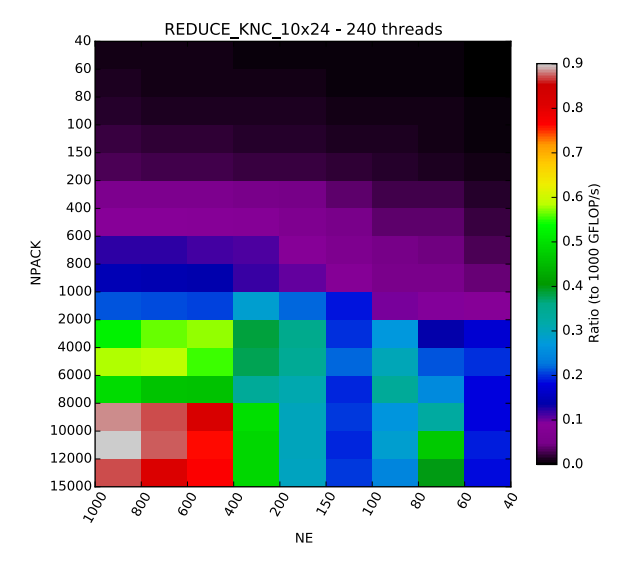

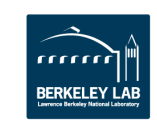

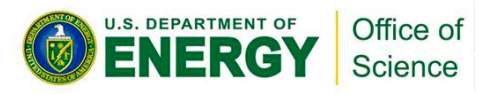

## **NWChem: OpenMP Scaling in CCSD(T)**

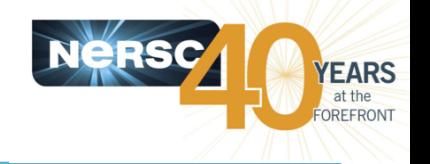

- **Double terms usually dominate in (T) term**
- Other terms become new performance bottleneck on many**core architectures - Amdahl**'**s Law**

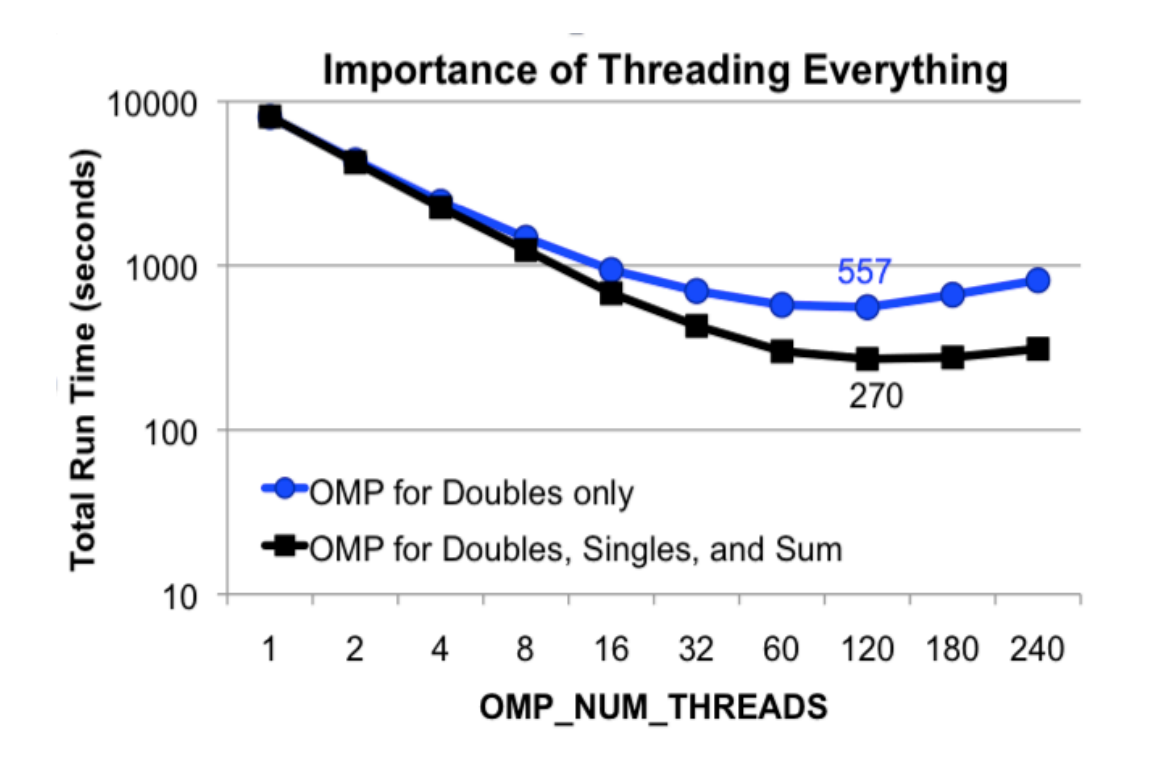

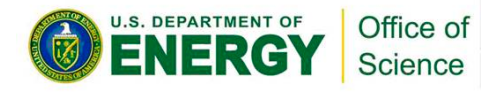

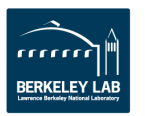

## **NWChem: OpenMP Scaling in CCSD(T)**

- **EARS** OREFRON
- **Threading enables us to use all 240 hardware threads**
- **Optimized code performs 2.5X better than baseline**
- Up to 65X better compared to 1 MPI rank

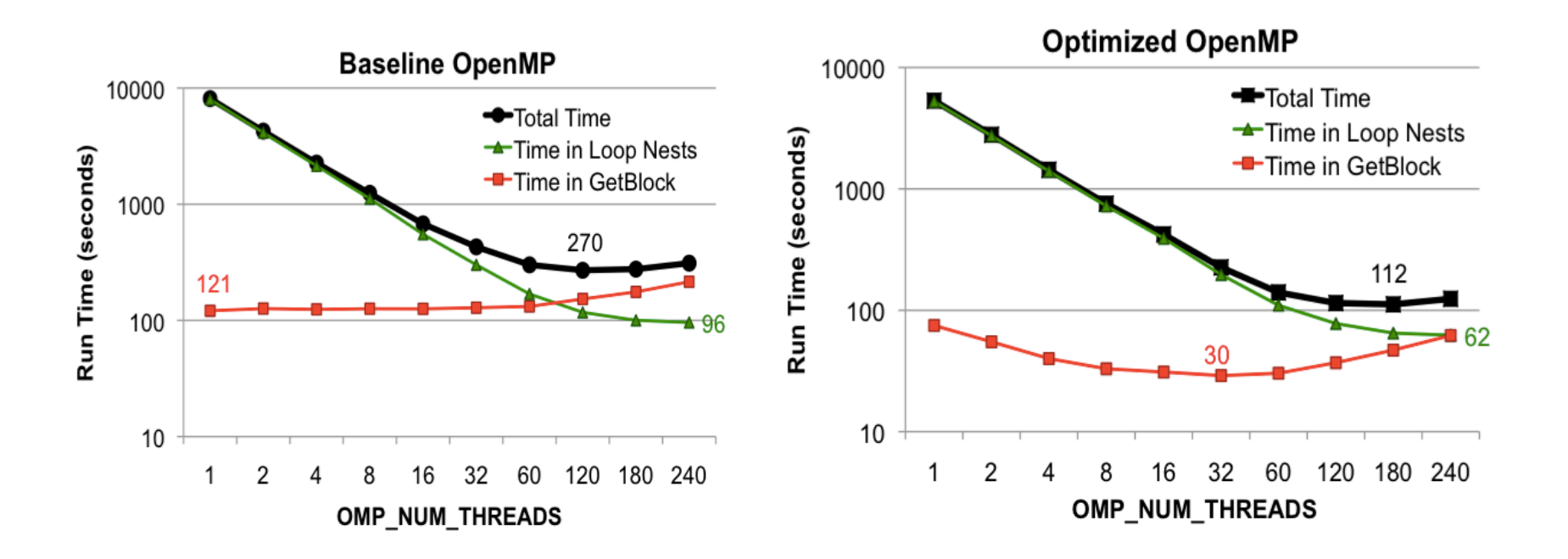

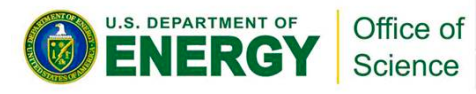

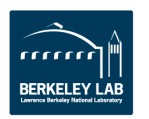

## **Vectorization Examples**

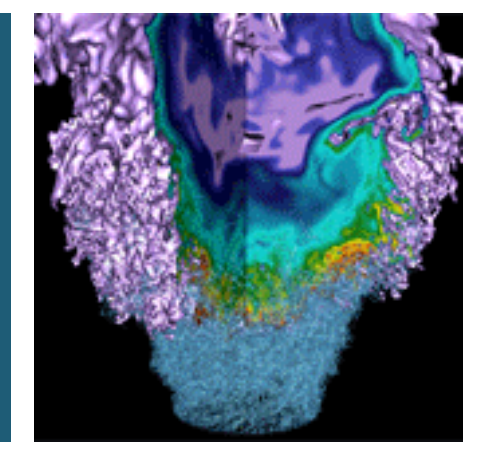

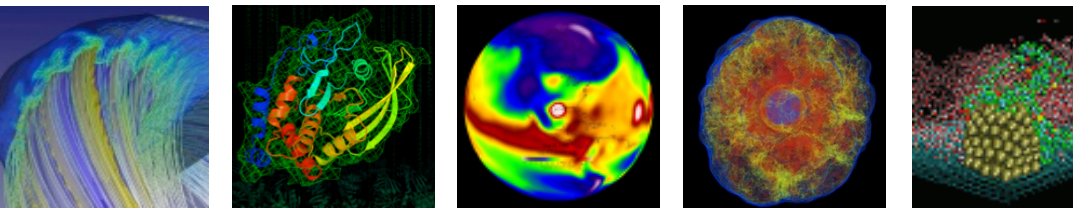

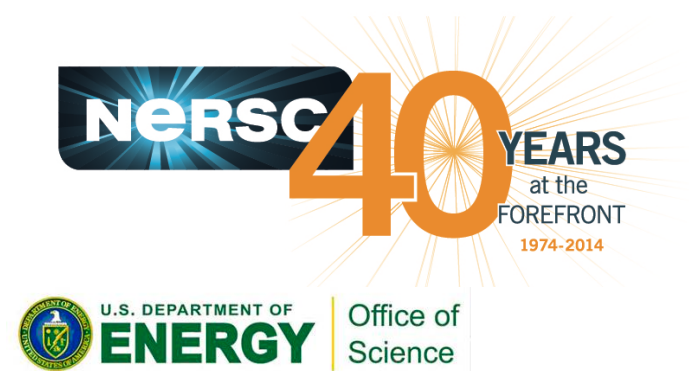

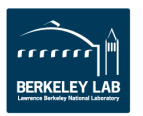

# **XGC1: Collision Kernel Split dimensions,**

**interchange array** index, unroll loops, **40% kernel speedup** 

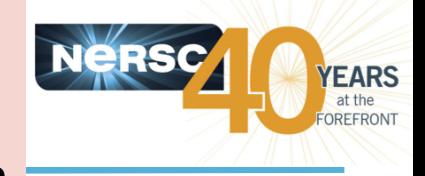

Optimized

real(8),dimension  $(5, (col_f nvr-1)*(col_f nvz-1))$ (col f nvr-1)\*(col f nvz-1)) :  $\mathcal{M}$  Ms do index ip =  $1$ , mesh Nzm1 do index  $jp = 1$ , mesh Nrm1 index  $2dp = index jp+mesh Nrm1*(index ip-1)$  $tmpvol = cs2%local center volume (index ip)$ tmp f half  $v = f$  half(index jp, index ip) \* tmp\_vol tmp dfdr v = dfdr(index jp, index ip) \* tmp\_vol tmp dfdz v = dfdz(index jp, index ip) \* tmp\_vol  $tmpr(1:3) = tmpr(1:3) +$ Ms(1:3,index  $2dp$ , index  $2D$ ) \* tmp\_f\_half\_v  $tmpr(5) = tmpr(5) +$ Ms(4,index 2dp,index 2D)\*tmp dfdr  $v$  + Ms(2,index 2dp,index 2D)\*tmp\_dfdz\_v  $tmpr(6) = tmpr(6)$ Ms(3,index 2dp,index 2D) \*tmp dfdz  $v$  + Ms(5,index 2dp,index 2D)\*tmp dfdr v enddo !index\_jp enddo !index\_ip real (8), dimension (col f nvr-1), 5, (col f nvz-1), (col  $\overline{f}$  nvr-1)\*(col f nvz-1)) :: Ms do index ip =  $1$ , mesh Nzm1 do index  $jp = 1$ , mesh Nrm1 index  $2dp = index$  jp+mesh Nrm1\*(index ip-1)  $tmp\ \overline{vol} = cs2\$ local center volume(index jp)  $tmp$  f half v = f half(index jp, index ip) \* tmp\_vol tmp dfdr v = dfdr(index jp, index ip) \* tmp vol tmp dfdz v = dfdz(index jp, index ip) \* tmp vol tmpr(index\_jp,1) = tmpr(index\_jp,1) + Ms(index\_jp,1,index\_ip,index\_2D)\*<br>tmp\_f\_half\_v<br>tmpr(index\_jp,2) = tmpr(index\_jp,2) + Ms( $\overline{inde}x$  jp,2,  $\overline{inde}x$ \_ip, $\overline{inde}x$ \_2D) \* tmp\_f\_half\_v tmpr(index\_jp,3) = tmpr(index\_jp,3) + Ms(index\_jp,3,index\_ip,index\_2D)\* tmp\_f\_half\_v  $tmpr(index$   $jp,5)$  =  $tmpr(index$   $jp,5)$  + Ms( $\frac{1}{2}$ , Ms( $\frac{1}{2}$ ) Ms( $\frac{1}{2}$ ) Ms( $\frac{1}{2}$ ) Ms( $\frac{1}{2}$ ) Ms( $\frac{1}{2}$ ) Ms( $\frac{1}{2}$ ) Ms( $\frac{1}{2}$ ) Ms( $\frac{1}{2}$ ) Ms( $\frac{1}{2}$ ) Ms( $\frac{1}{2}$ ) Ms( $\frac{1}{2}$ ) Ms( $\frac{1}{2}$ ) Ms( $\frac{1}{2}$ ) Ms( $\frac{1}{2}$ ) Ms( $\frac{1}{2}$ tmpr(index\_jp,6) = tmpr(index\_jp,6) +<br>Ms(index\_jp,3,index\_ip,index\_2D)\*<br>tmp\_dfdz<sup>-</sup>v + Ms(index\_jp,<br>5,index\_ip,index\_2D)\* tmp\_dfdr\_v enddo !index jp enddo !index\_ip do  $i=1, 6$  $tmpr(1,i)=sum(tmpr(:,i))$ 

enddo

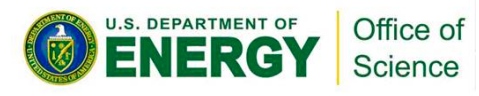

Original

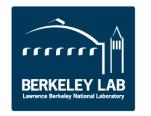

### **BerkeleyGW**

**Science** 

**3X** faster on **SandyBridge, 8X faster on KNC** 

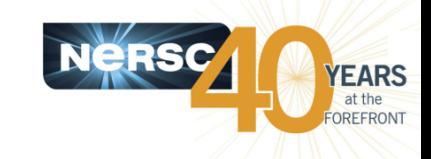

**!\$OMP DO reduction(+:achtemp)** ngpown typically in **do** my igp = 1, ngpown 100's to 1000s.  $\cdots$ **do** iw=1,3 Good for many threads. **scht=0D0 wxt** = wx\_array(iw) Original inner loop.  $do$  ig = 1, ncouls Too small to *lif (abs(wtilde\_array(ig,my\_igp)* **\* eps(ig.my\_igp)) .lt. TOL) cycle** vectorize! **wdiff = wxt - wtilde\_array(ig,my\_igp)** delw = wtilde\_array(ig,my\_igp) / wdiff ncouls typically in  $\mathbf{a} = \mathbf{a} \cdot \mathbf{a}$ scha(ig) = mygpvar1 \* aqsntemp(ig) \* delw \* eps(ig,my\_igp) 1000s - 10,000s. **scht** = scht + scha(ig) Good for vectorization. **enddo ! loop over g**  $sch_array(iw) = sch_array(iw) + 0.5D0*scht$ **enddo** Attempt to save work breaks  $\textsf{achtemp}(:) = \textsf{achtemp}(:) + \textsf{sch\_array}(:) * \textsf{vcou}(\textsf{my\_ign})$ vectorization and makes code slower.  **enddo** Office of

#### **CESM MG2 Kernel: OMP SIMD ALIGNED**

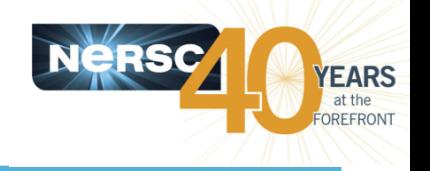

- **!\$OMP SIMD ALIGNED (...)** 
	- $-$  OpenMP standard, portable
	- $-$  Tells the compiler that particular arrays in the list are aligned
	- Asserts there are no dependencies
	- $-$  Requires to use PRIVATE or REDUCTION clauses to ensure correctness
	- $-$  Forces the compiler to vectorize, whether or not it thinks if it helps performance.

#### • **!DIR\$ ASSUME\_ALIGNED (…)**

- $-$  Tells the compiler that particular arrays in the list are aligned
- $-$  Intel specific, not portable

#### • **!DIR\$ VECTOR\_ALIGNED**

- $-$  Tells the compiler all arrays in a loop are aligned
- $-$  Intel specific, not portable

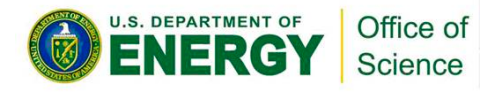

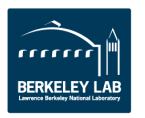

#### **CESM MG2 Kernel: OMP SIMD ALIGNED**

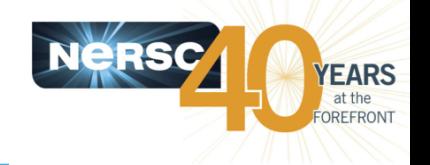

- Using the "ALIGNED" attribute achieved 8% performance gain when the list is explicitly provided.
- However, the process is tedious and error-prone, and often **fimes impossible in large real applications.** 
	- $-$ !\$OMP SIMD ALIGNED added in 48 loops in MG2 kernel, many with list of 10+ variables
- **Inquired with Fortran Standard:** 
	- $-$  Equivalent of "!\$DIR ATTRIBUTES ALIGNED: 64 :: A"
		- $C/C++$  standard: float A[1000] attribute  $((aligned(64)));$
		- Not in Fortran standard yet
	- $-$  Equivalent of the "-align array64byte" compiler flag
		- Exist in Intel (Fortran only) and Cray compilers
		- What about other compilers?

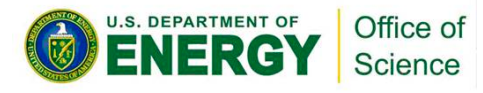

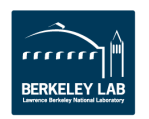

# **Using HBM Examples**

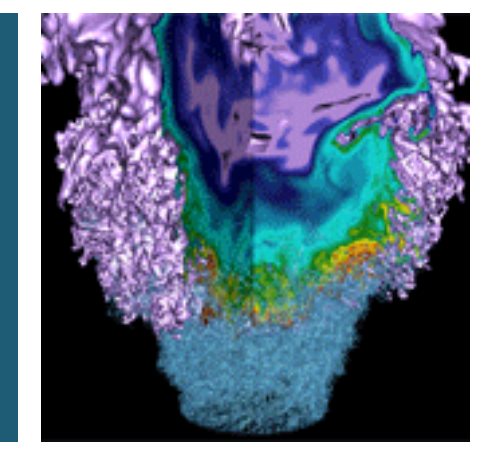

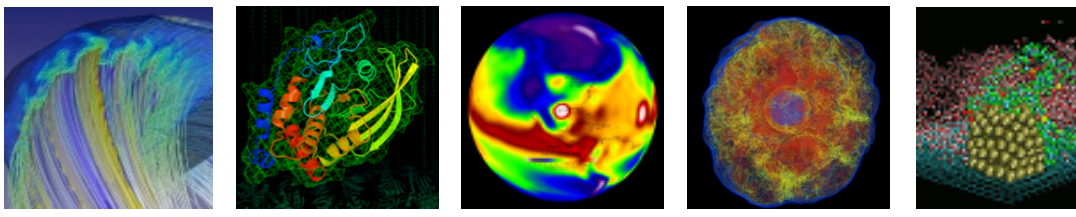

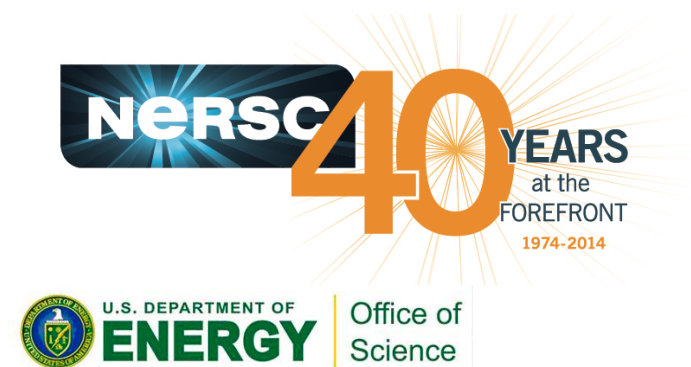

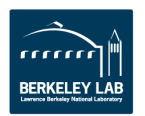

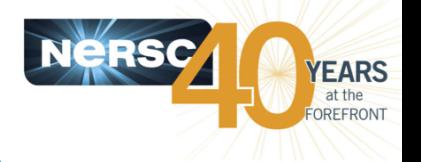

- **Identify the candidate (key arrays) for HBM** 
	- VTune Memory Access tool can help to find key arrays
	- Using NUMA affinity to simulate HBM on a dual socket system
	- Use FASTMEM directives and link with jemalloc/memkind libraries

On Edison (NERSC Cray XC30): **real, allocatable** ::  $a(:,:)$ ,  $b(:,:)$ ,  $c(:)$ **BURS ATTRIBUTE FASTMEM** :: a, b, c<br> **EXAMPLE LOAD mombind iomalloc** % **module load memkind jemalloc 8** % ftn -dynamic -g -O3 -openmp mycode.f90 % export MEMKIND\_HBW\_NODES=0 % aprun -n 1 -cc numa\_node **numactl** -**membind=1 --cpunodebind=0** ./ myexecutable On Haswell: % **numactl --membind=1 --cpunodebind=0** ./ myexecutable .S. DEPARTMENT OF Office of Science

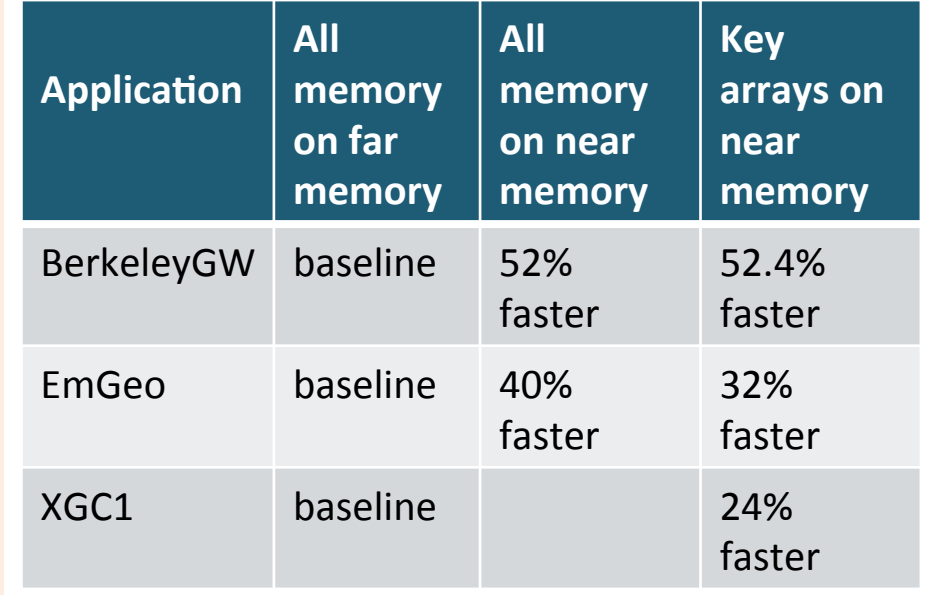

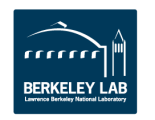

#### **Conclusions**

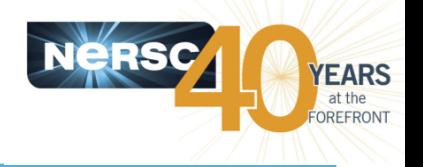

- **NERSC** is bringing a lot of resources to help users: training, postdocs, Cray and Intel staff, deep dive sessions.
- Optimizing code for Cori will likely require good OpenMP scaling, Vectorization and/or effective use of HBM.
- Applications can optimize on SandyBridge, IvyBridge, Haswell, and KNC architectures to prepare for Cori.
- Always profiling and understand your code first on where to work on improving performance. Use tools such as VTune, vector **advisor.**
- Creating kernels is much more efficient than working on full **codes.**
- Optimizing your code targeting KNL will improve performance on all architectures.
- **Keep portability in mind, use portable programming models.**

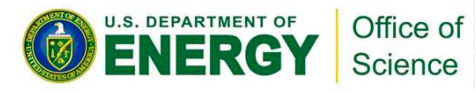

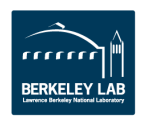

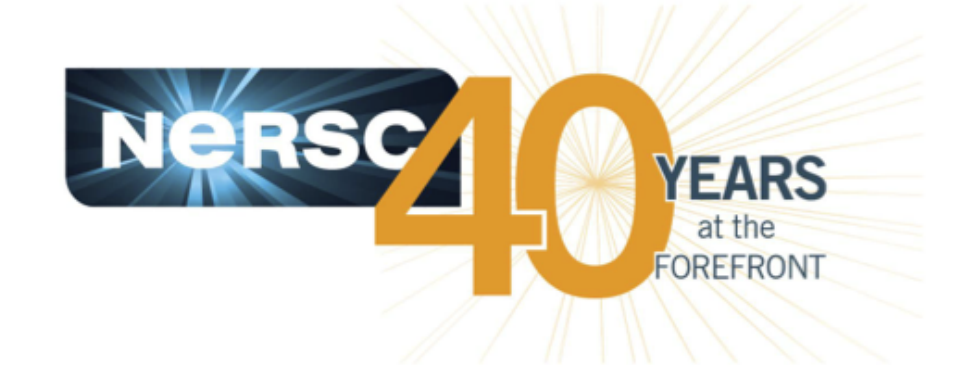

#### **Thank you.**

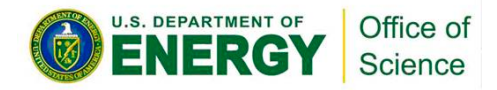

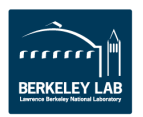